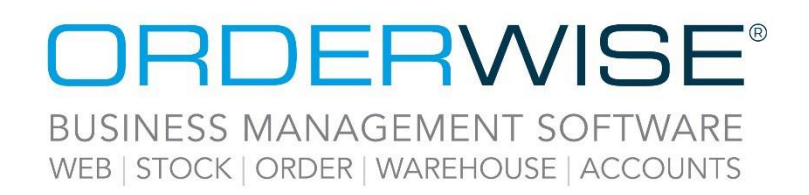

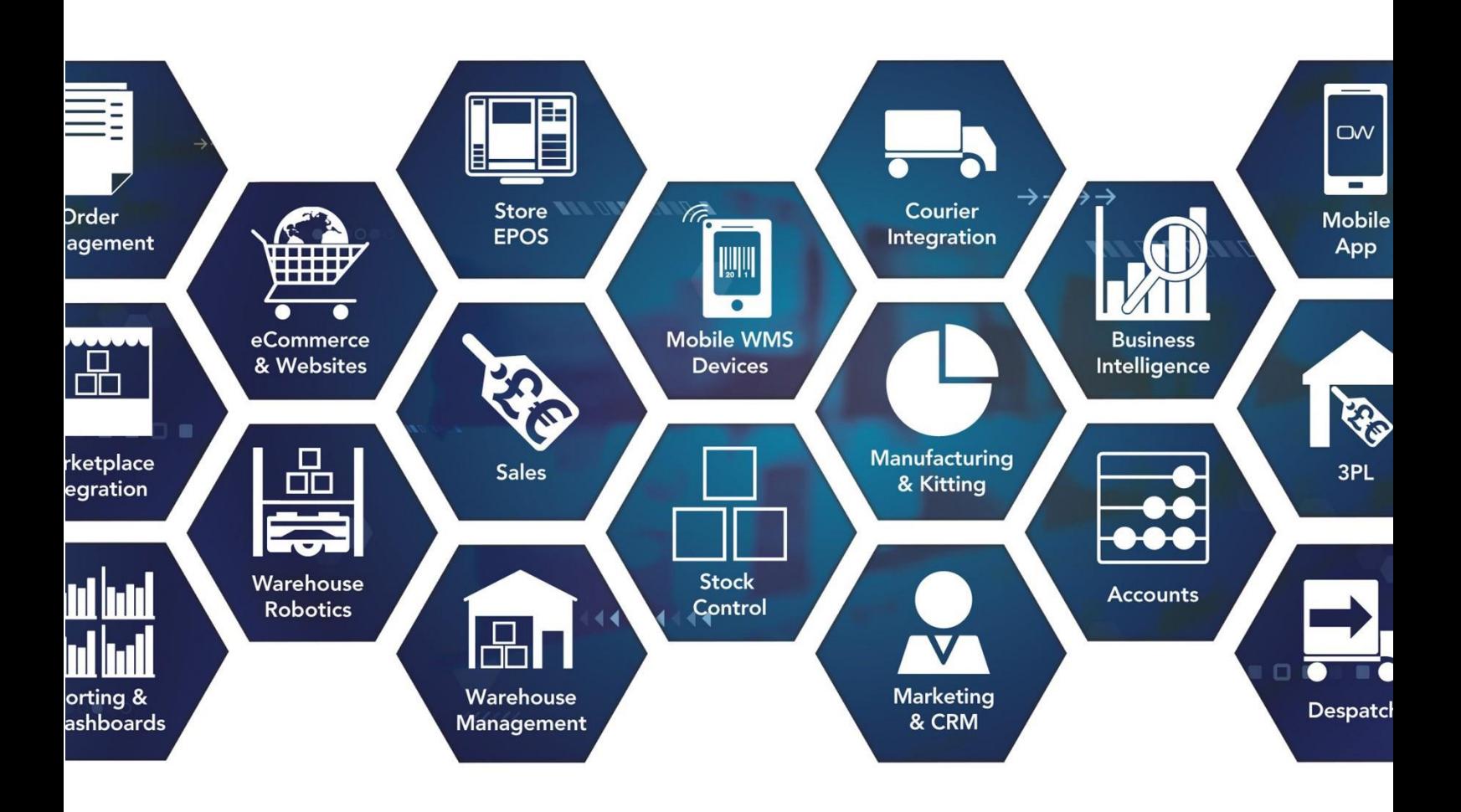

# **Release Notes**

## **October 2022 Release**

## **V22.10**

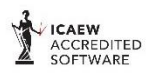

Microsoft<br>Partner **H**Mic **rosoft** 

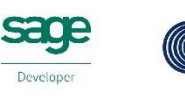

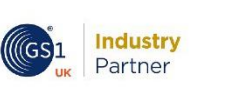

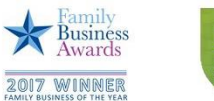

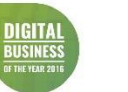

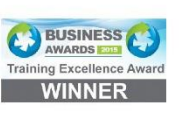

www.orderwise.co.uk | enquiries@orderwise.co.uk

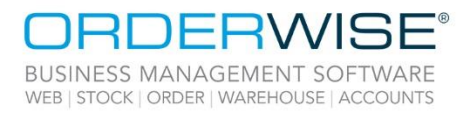

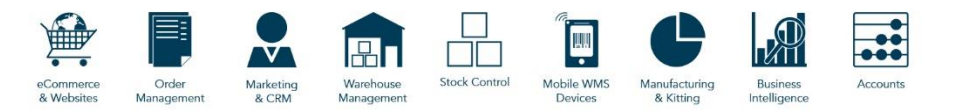

## **Table of Contents**

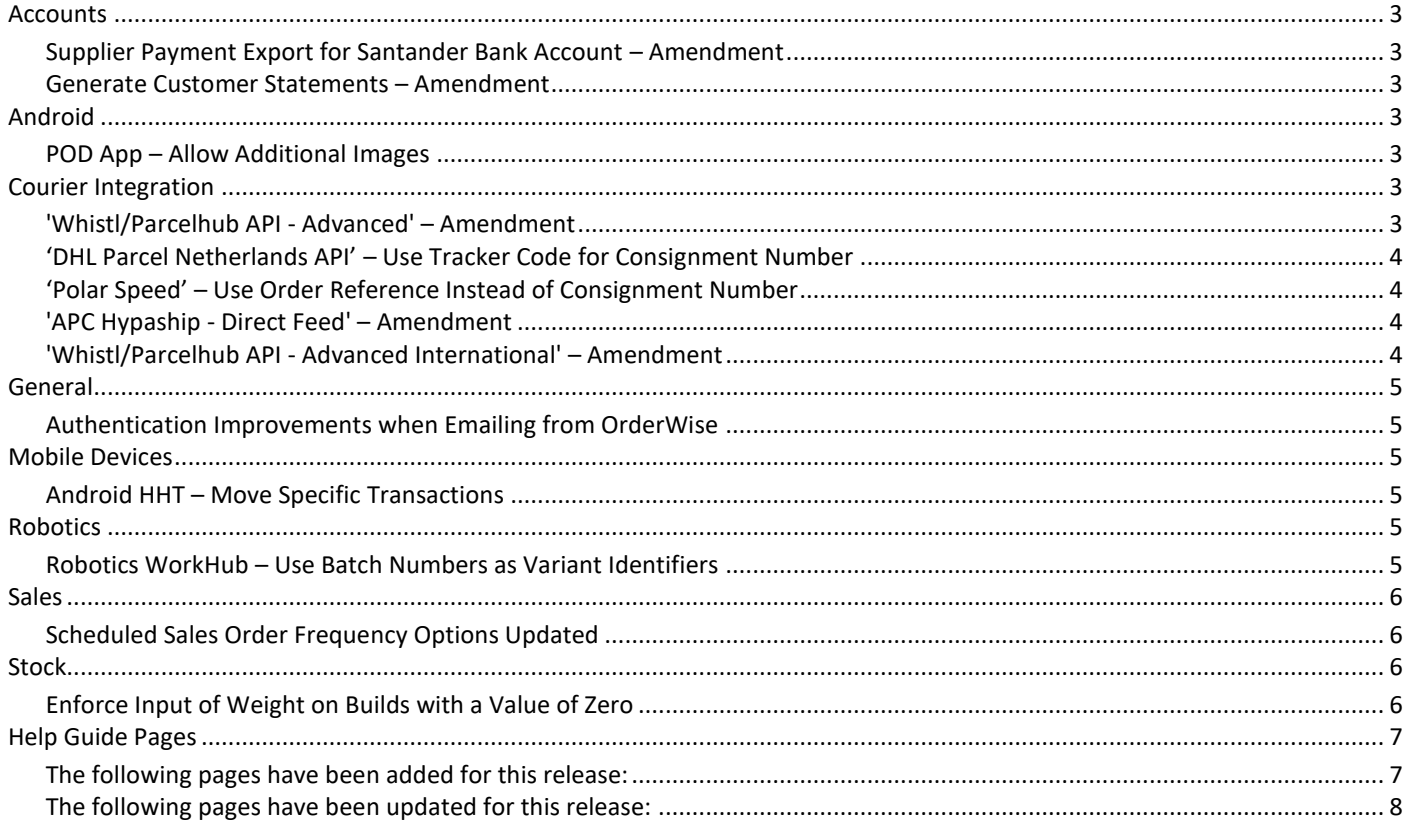

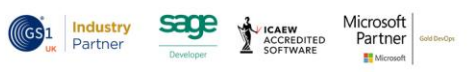

 $\overline{2}$ 

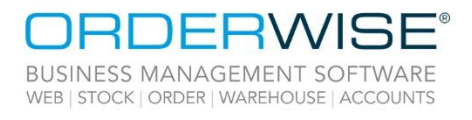

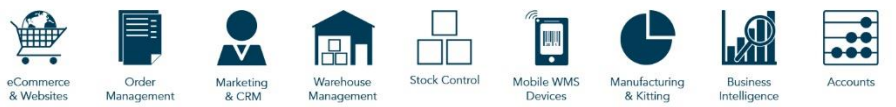

## <span id="page-2-0"></span>Accounts

#### **Supplier Payment Export for Santander Bank Account – Amendment**

<span id="page-2-1"></span>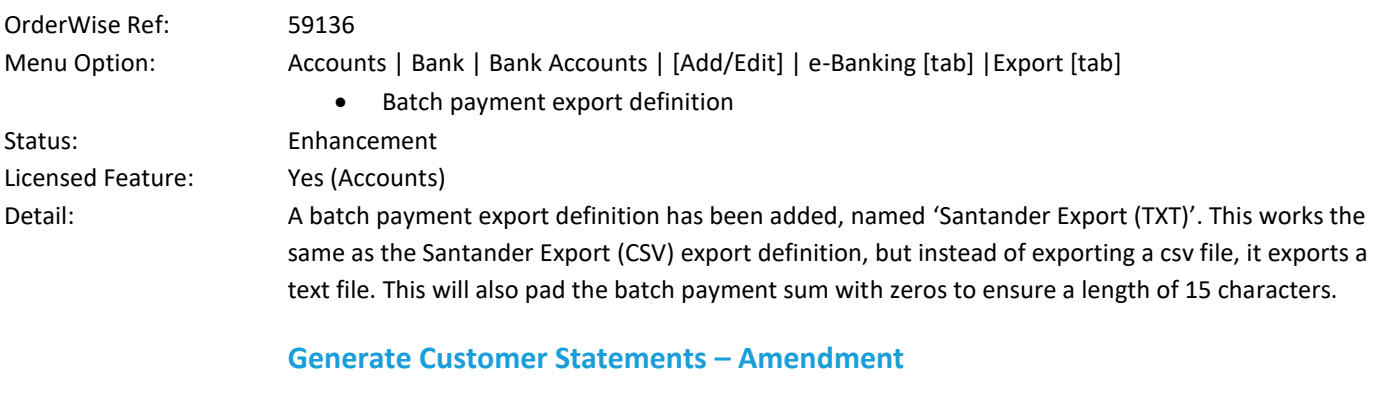

<span id="page-2-2"></span>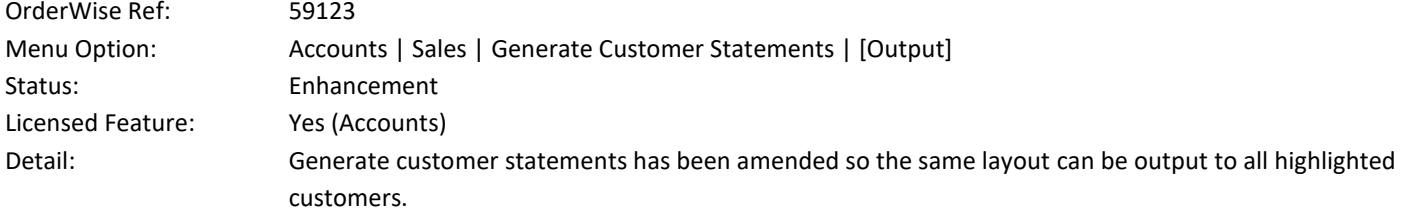

## <span id="page-2-3"></span>Android

#### **POD App – Allow Additional Images**

<span id="page-2-4"></span>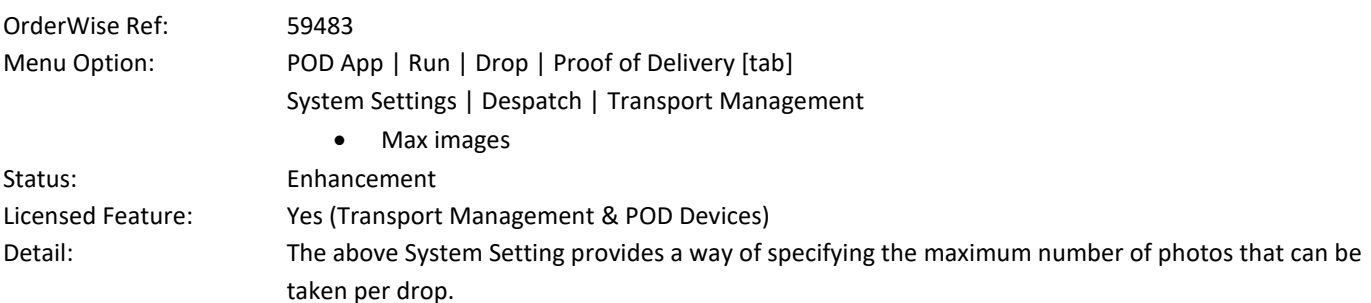

## <span id="page-2-5"></span>Courier Integration

#### **'Whistl/Parcelhub API - Advanced' – Amendment**

<span id="page-2-6"></span>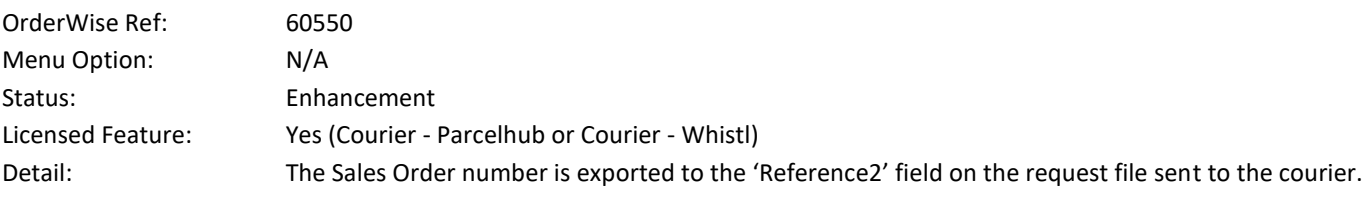

Wise Software (UK) Ltd, Newton Court, Saxilby Enterprise Park, Skellingthorpe Road, Saxilby, Lincoln, LN1 2LR Tel: 01522 704083 | enquiries@orderwise.co.uk | www.orderwise.co.uk

Registered in England Company Reg. No. 04633298 | VAT No. GB 809 0996 01

**ICAEW<br>ACCREDITED**<br>SOFTWARE

**Industry**<br>Partner

 $(GS)1$ 

sage

Microsoft<br>Partner

H.

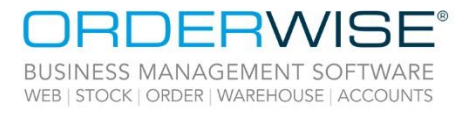

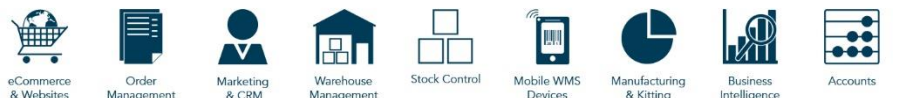

### <span id="page-3-2"></span><span id="page-3-1"></span><span id="page-3-0"></span>**'DHL Parcel Netherlands API' – Use Tracker Code for Consignment Number** OrderWise Ref: 60162 Menu Option: System | Despatch | Couriers | [Add/Edit] | Courier Integration [tab] | [Courier Options] Use tracker code for consignment number Status: Enhancement Licensed Feature: Yes (Courier - DHL) Detail: When the above Courier Option is enabled, the 'trackerCode' from the 'CreateShipmentResponse' file is imported to the Delivery Header Consignment Number field. If there are multiple parcels, the first 'trackerCode' is used. With the Courier Option disabled, the original functionality of importing the 'shipmentId' to the Delivery Header Consignment Number field is retained. **'Polar Speed' – Use Order Reference Instead of Consignment Number** OrderWise Ref: 57037 Menu Option: System | Despatch | Couriers | [Add/Edit] | Courier Integration [tab] | [Courier Options] Use order reference instead of consignment number Status: Enhancement Licensed Feature: Yes (Courier – Polar Speed) Detail: When the above Courier Option is enabled, the Customer Order Reference is used in the 'Reference' field of the file that is exported when Manifesting shipments. With the Courier Option disabled, the original functionality is retained, and the Delivery Consignment Number is exported. **'APC Hypaship - Direct Feed' – Amendment** OrderWise Ref: 57999 Menu Option: System | Despatch | Couriers | [Add/Edit] | Courier Integration [tab] | [Courier Options] Use order reference instead of delivery number Export delivery header telephone as mobile number Status: Enhancement Licensed Feature: Yes (Courier - APC) Detail: With the 'Use order reference instead of delivery number' Courier Option enabled, the 'Reference' field on the request file is populated with the Sales Order Reference value, instead of Delivery Number. With the 'Export delivery header telephone as mobile number' Courier Option enabled, the 'MobileNumber' field on the request file is populated with the Delivery Telephone Number instead of the Sales Contact Mobile Number. The API validates that this is in a valid mobile number format. **'Whistl/Parcelhub API - Advanced International' – Amendment** OrderWise Ref: 60550 Menu Option: System | Despatch | Couriers | [Add/Edit] | Courier Integration [tab] | [Courier Options] Category of item Status: Enhancement Licensed Feature: Yes (Courier - Parcelhub or Courier - Whistl) Detail: The Sales Order number is exported to the 'Reference2' field, and the 'IOSS' field has been renamed 'IOSSNumber' on the request file sent to the courier. 'CategoryOfItem' is no longer hardcoded to 'Sold'; a Courier Option drop-down list has been added offering more options.

<span id="page-3-3"></span>Wise Software (UK) Ltd, Newton Court, Saxilby Enterprise Park, Skellingthorpe Road, Saxilby, Lincoln, LN1 2LR Tel: 01522 704083 | enquiries@orderwise.co.uk | www.orderwise.co.uk

Registered in England Company Reg. No. 04633298 | VAT No. GB 809 0996 01

Partne

Microsoft

Partner

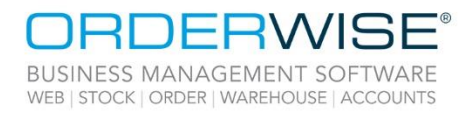

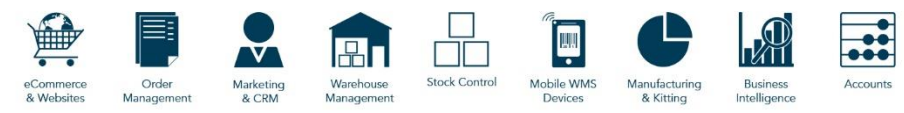

## <span id="page-4-0"></span>General

#### **Authentication Improvements when Emailing from OrderWise**

<span id="page-4-1"></span>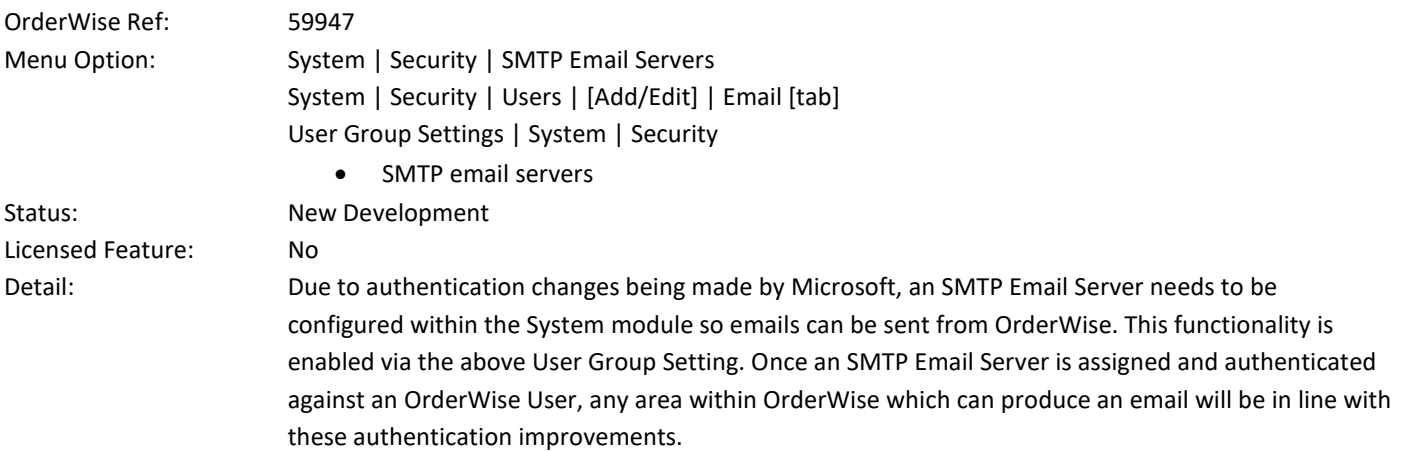

## <span id="page-4-2"></span>Mobile Devices

#### **Android HHT – Move Specific Transactions**

<span id="page-4-3"></span>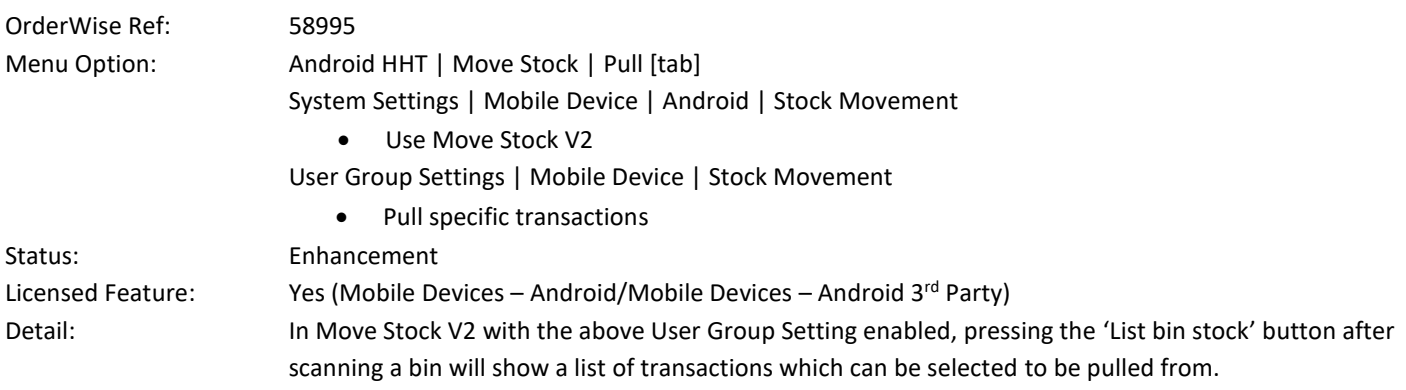

## <span id="page-4-4"></span>Robotics

#### **Robotics WorkHub – Use Batch Numbers as Variant Identifiers**

<span id="page-4-5"></span>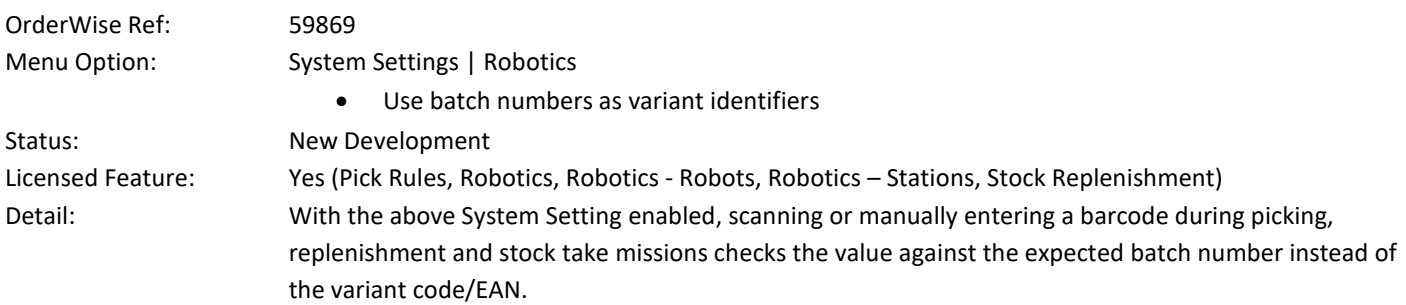

Wise Software (UK) Ltd, Newton Court, Saxilby Enterprise Park, Skellingthorpe Road, Saxilby, Lincoln, LN1 2LR Tel: 01522 704083 | enquiries@orderwise.co.uk | www.orderwise.co.uk

Registered in England Company Reg. No. 04633298 | VAT No. GB 809 0996 01

**ICAEW<br>ACCREDITED**<br>SOFTWARE

**Industry**<br>Partner

 $(GS)1$ 

sage

Microsoft<br>Partner

H.

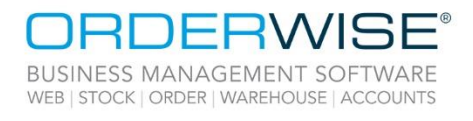

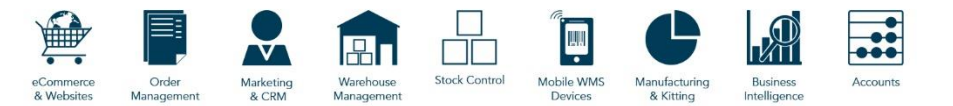

### <span id="page-5-0"></span>Sales

#### **Scheduled Sales Order Frequency Options Updated**

<span id="page-5-1"></span>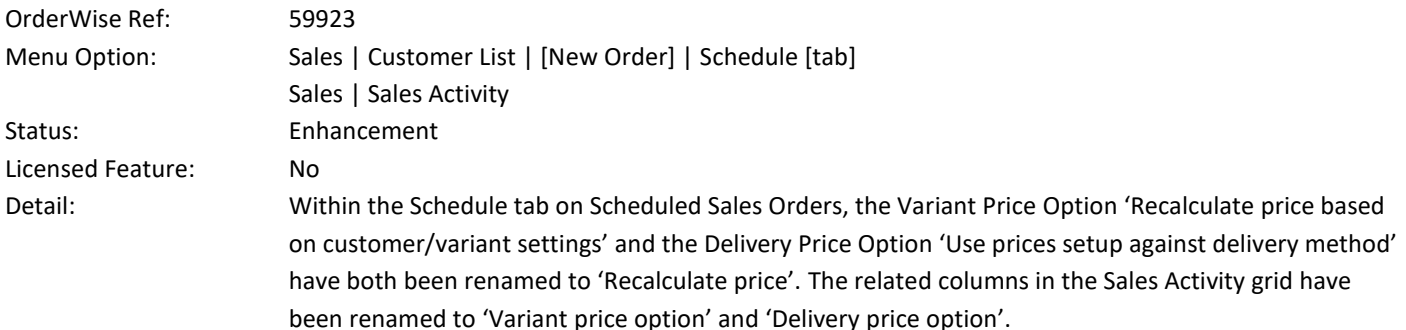

## <span id="page-5-2"></span>Stock

#### **Enforce Input of Weight on Builds with a Value of Zero**

<span id="page-5-3"></span>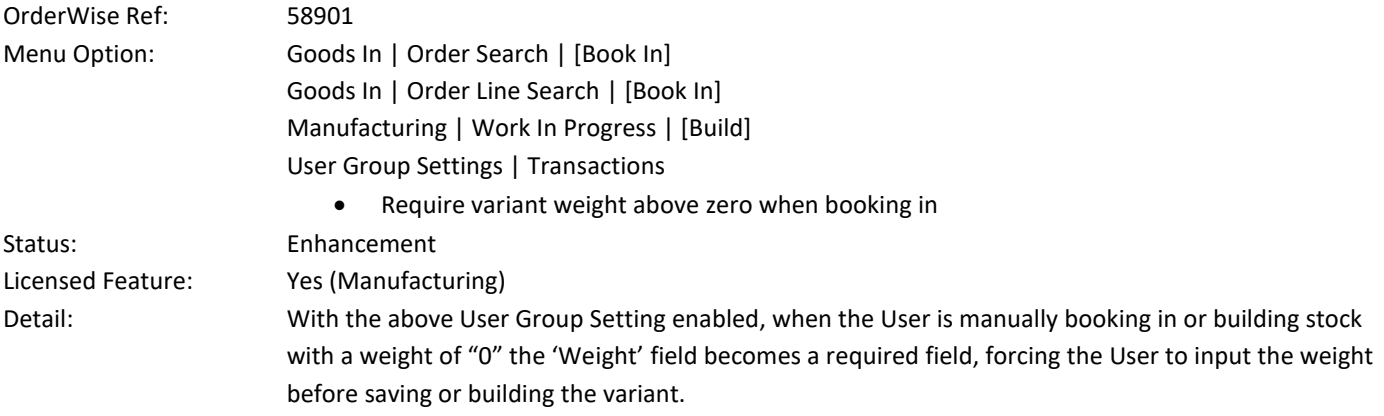

Wise Software (UK) Ltd, Newton Court, Saxilby Enterprise Park, Skellingthorpe Road, Saxilby, Lincoln, LN1 2LR Tel: 01522 704083 | enquiries@orderwise.co.uk | www.orderwise.co.uk

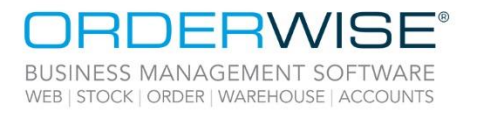

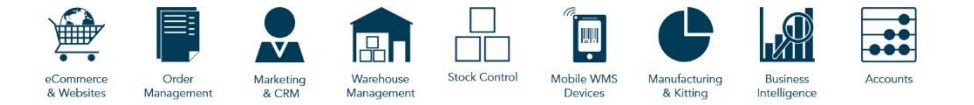

## <span id="page-6-0"></span>Help Guide Pages

#### <span id="page-6-1"></span>**The following pages have been added for this release:**

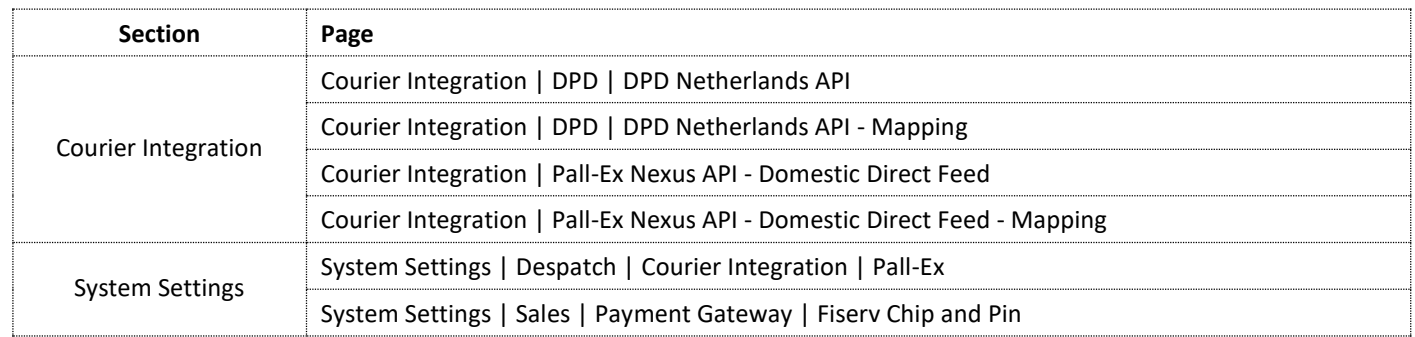

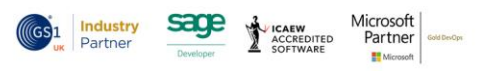

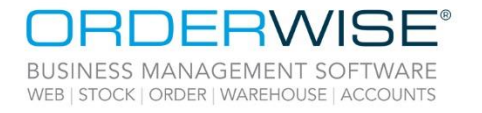

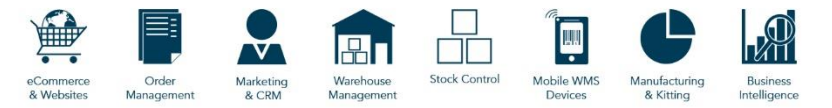

#### <span id="page-7-0"></span>**The following pages have been updated for this release:**

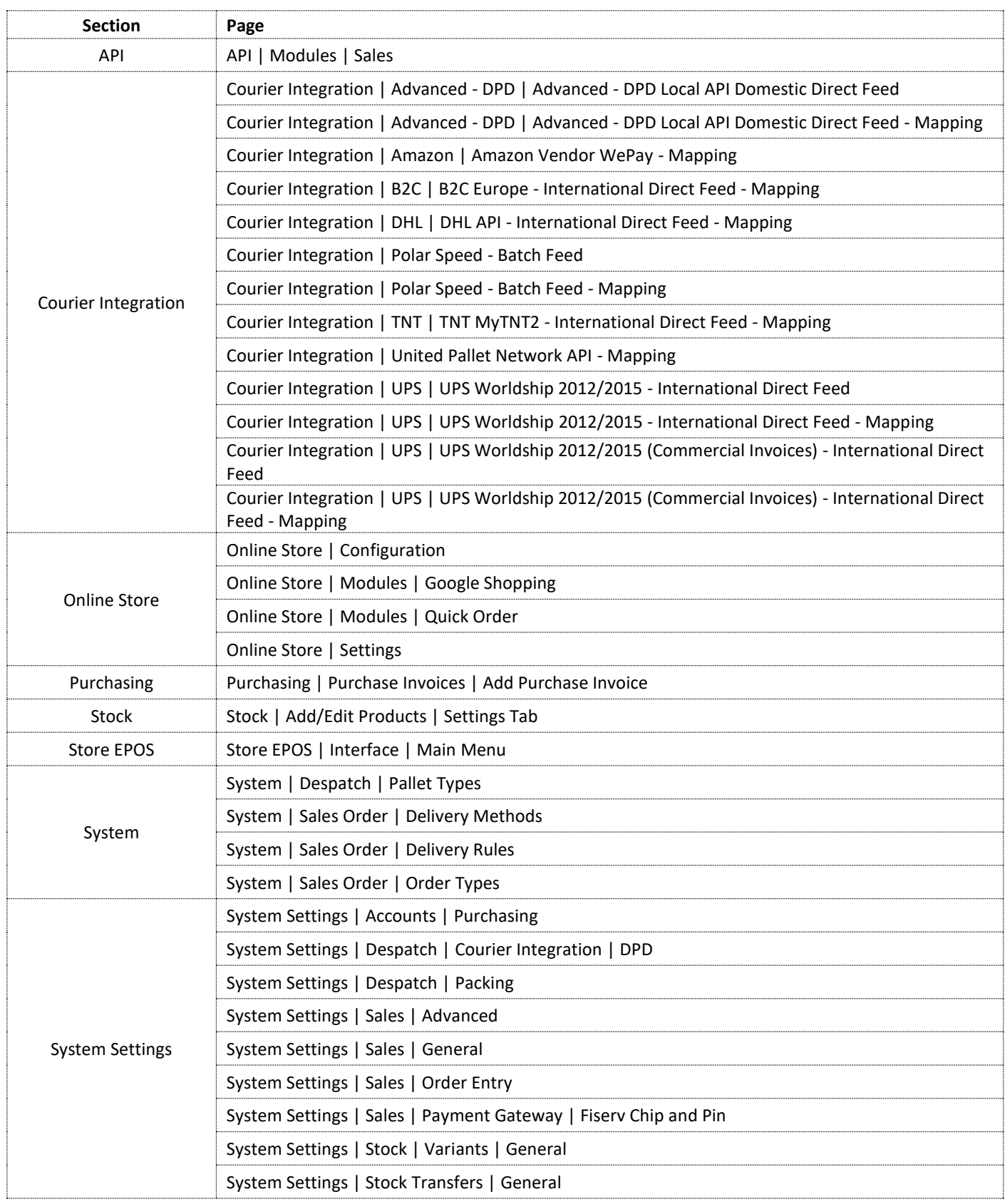

Wise Software (UK) Ltd, Newton Court, Saxilby Enterprise Park, Skellingthorpe Road, Saxilby, Lincoln, LN1 2LR<br>Tel: **01522 704083 | enquiries@orderwise.co.uk | www.orderwise.co.uk** 

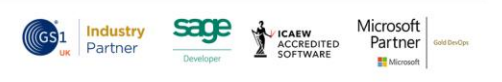

Registered in England Company Reg. No. 04633298 | VAT No. GB 809 0996 01

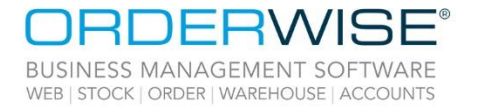

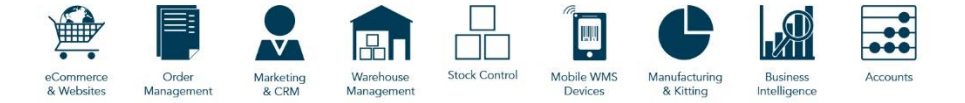

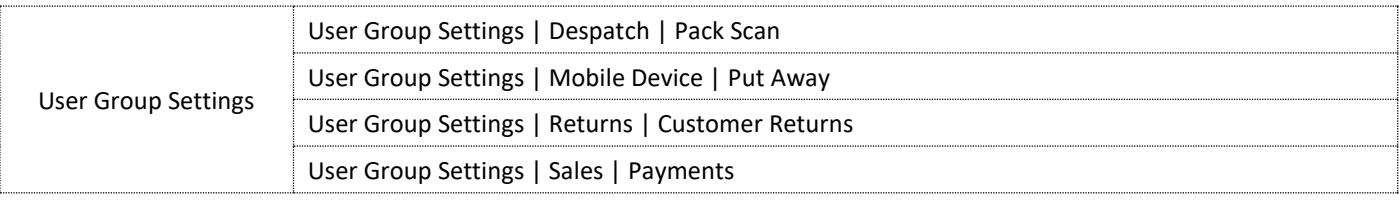

Wise Software (UK) Ltd, Newton Court, Saxilby Enterprise Park, Skellingthorpe Road, Saxilby, Lincoln, LN1 2LR<br>Tel: **01522 704083 | enquiries@orderwise.co.uk | www.orderwise.co.uk** 

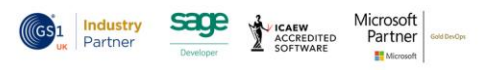

Registered in England Company Reg. No. 04633298 | VAT No. GB 809 0996 01